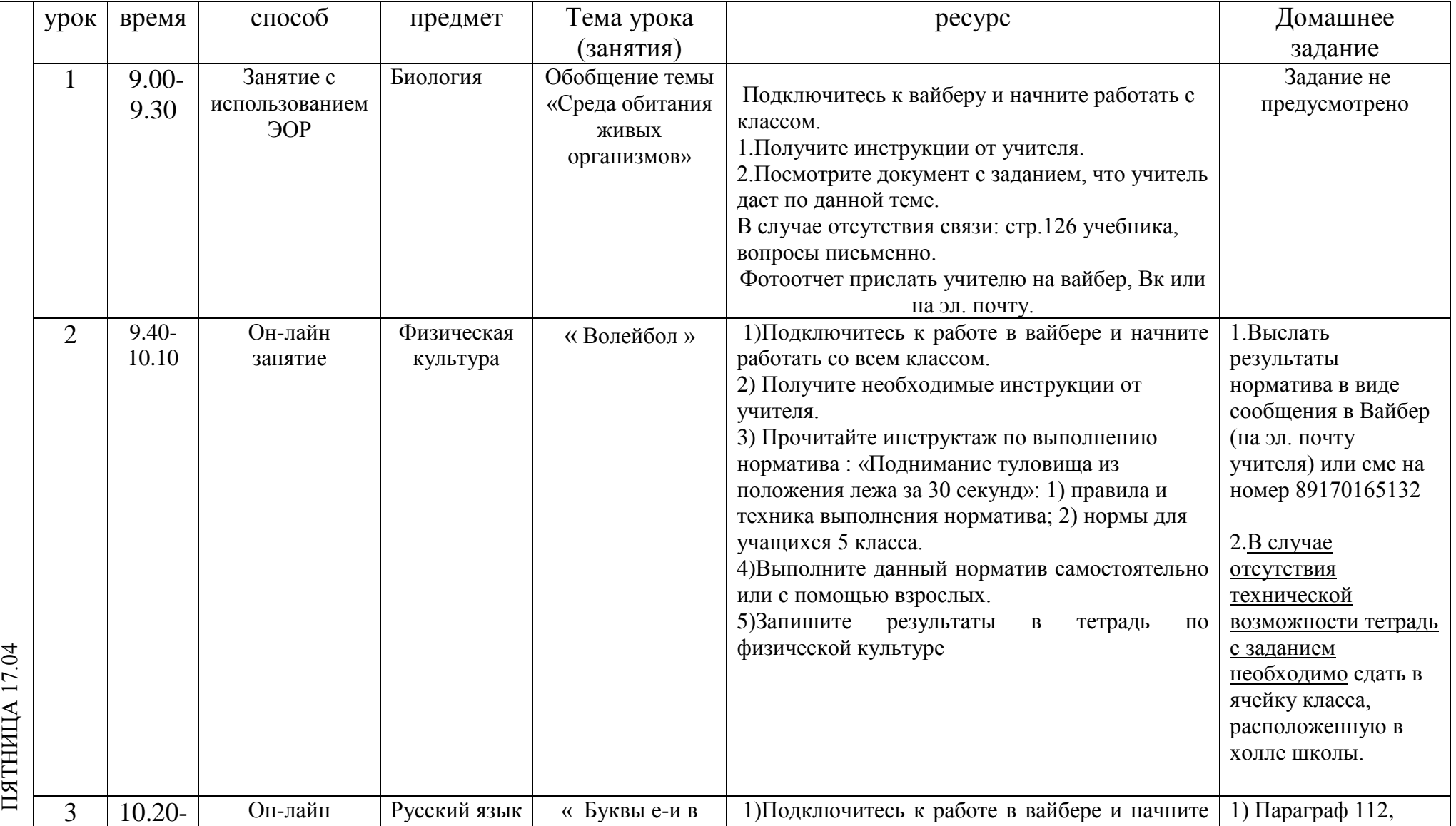

## РАСПИСАНИЕ ЗАНЯТИЙ ДЛЯ 5 Г класса

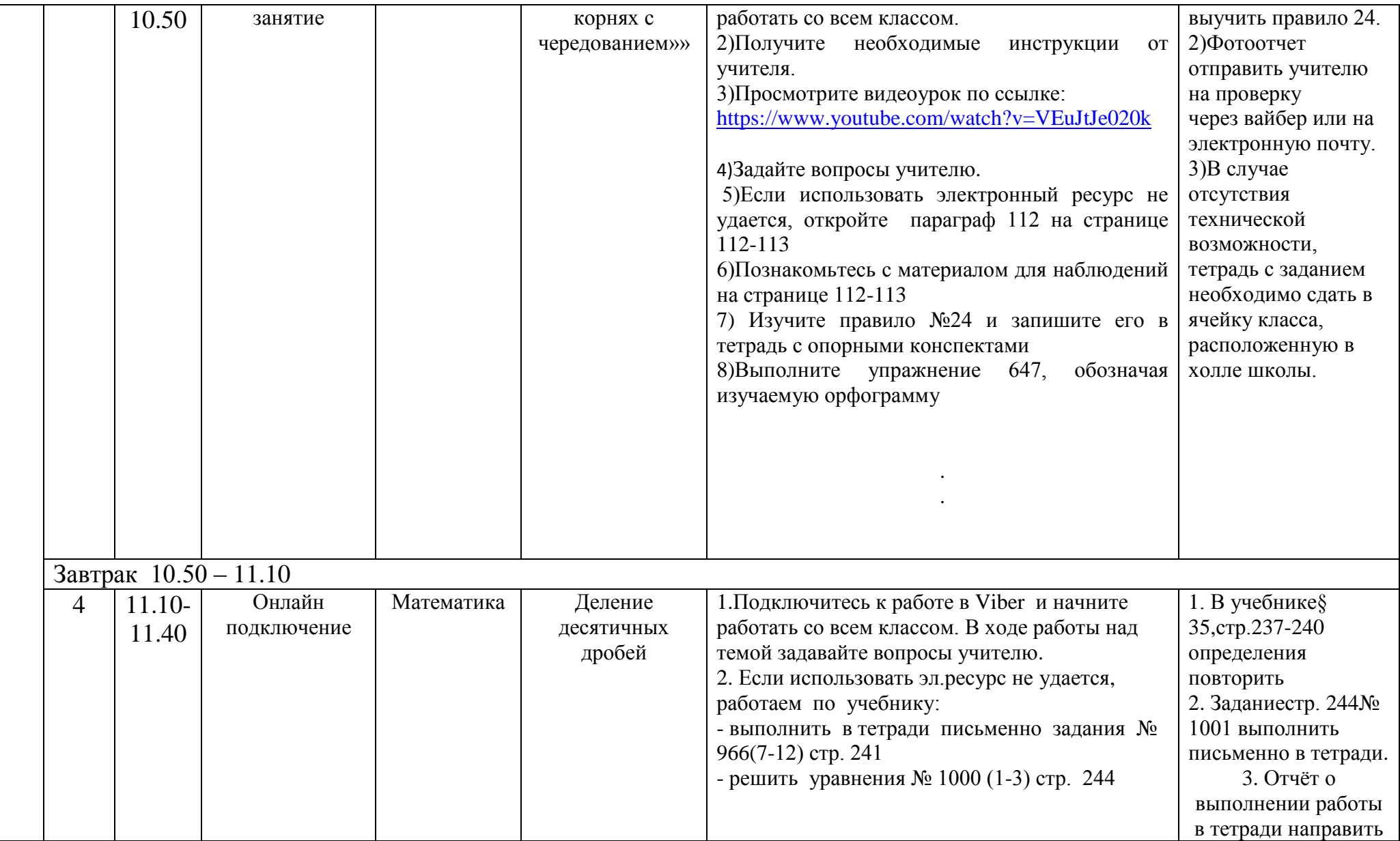

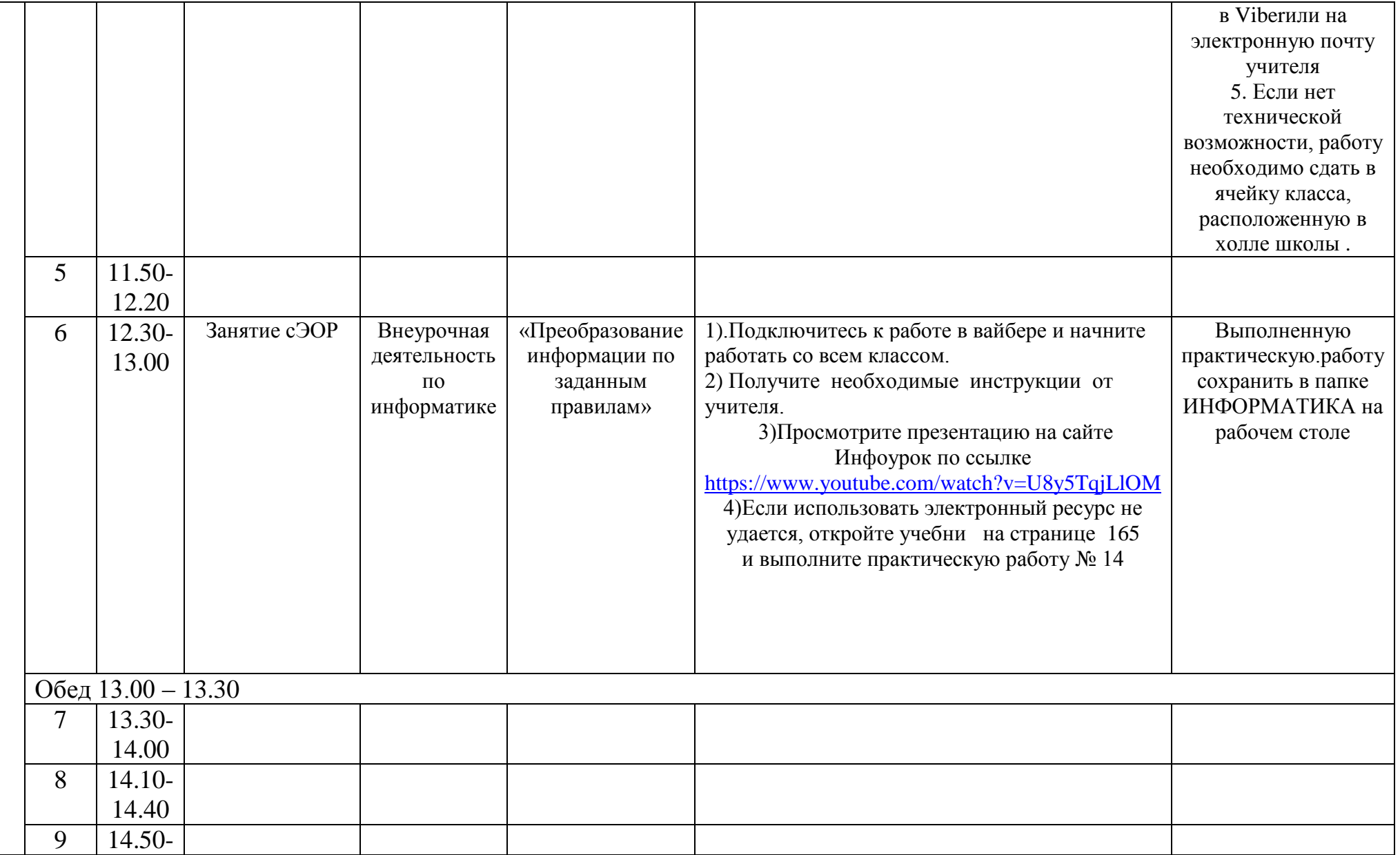

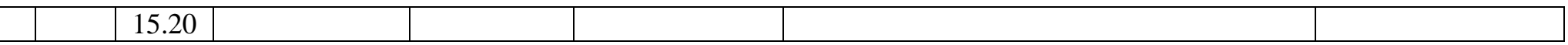

Расписание консультаций для родителей \_\_\_\_\_\_\_\_\_\_\_\_ класса

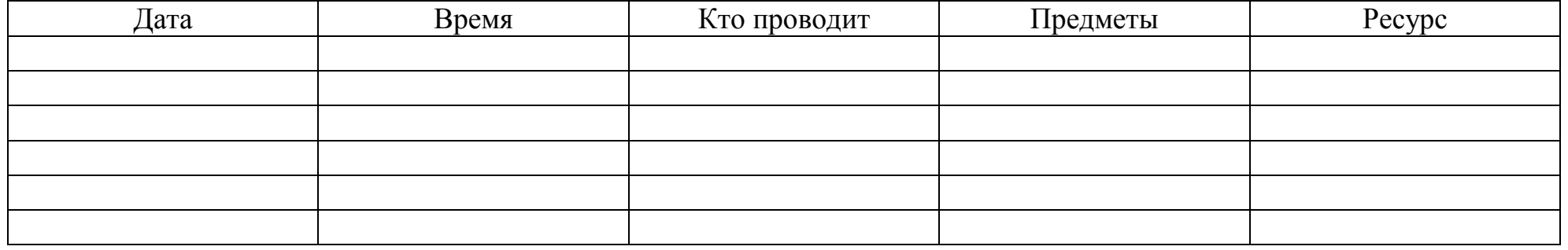